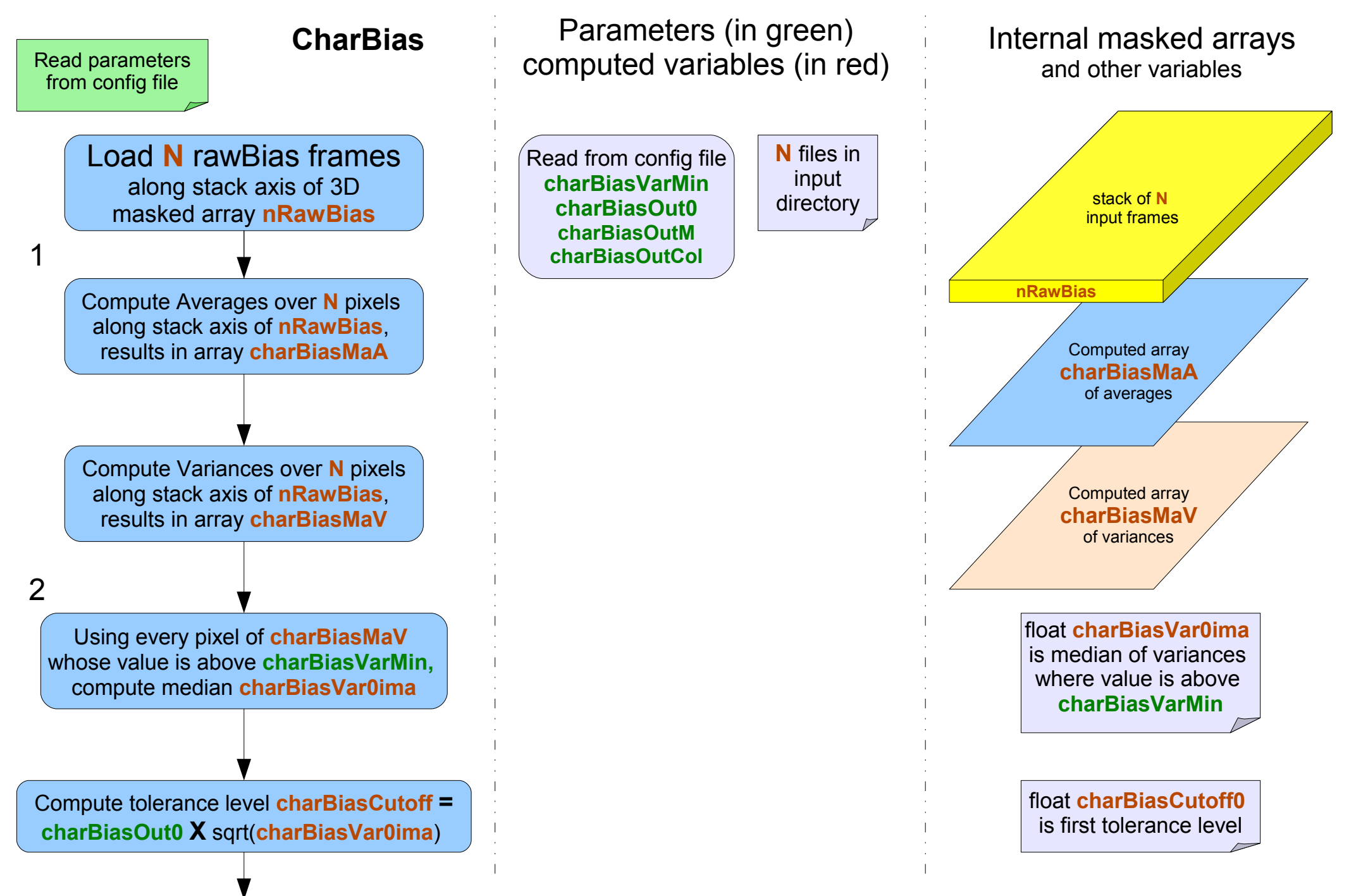

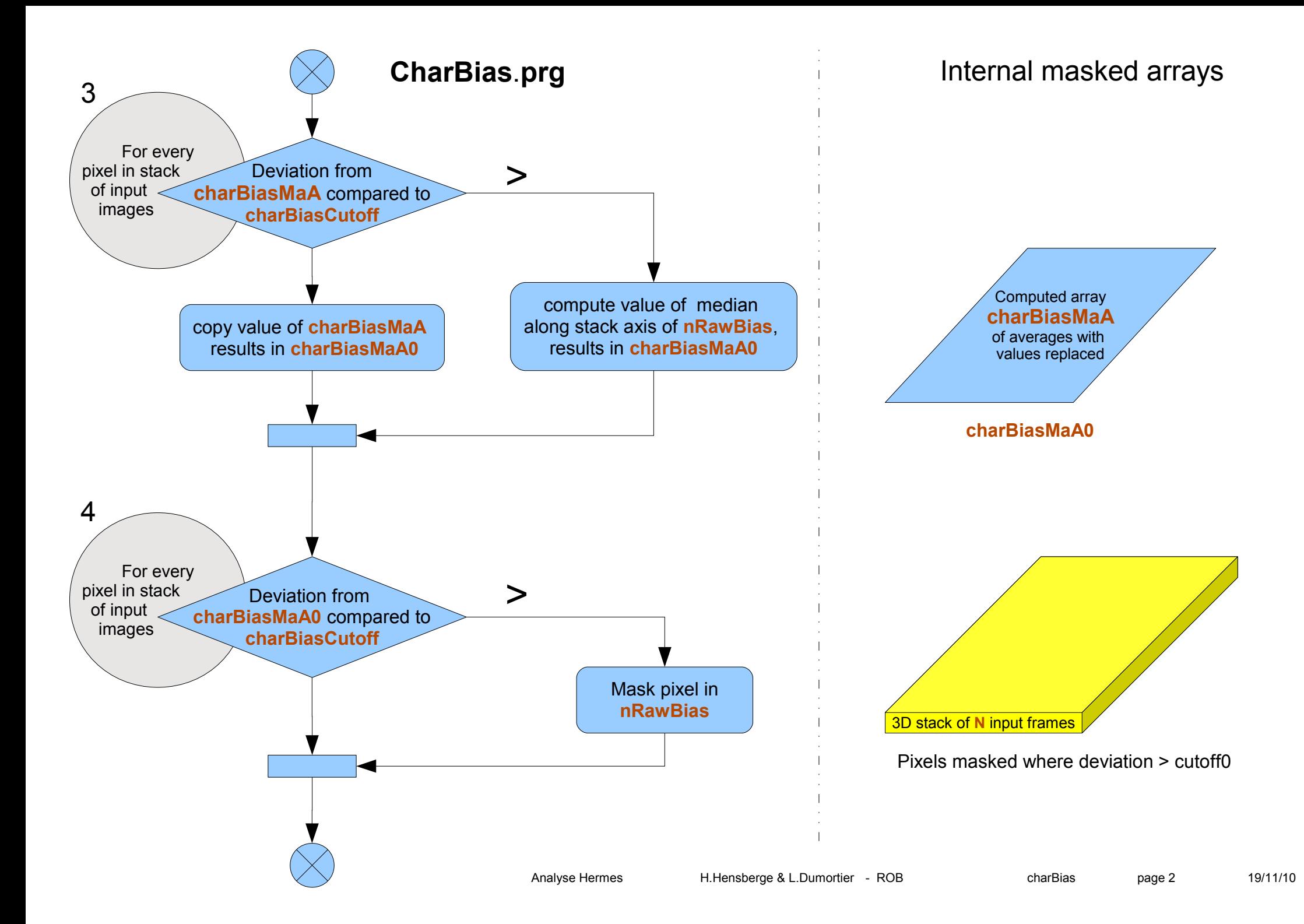

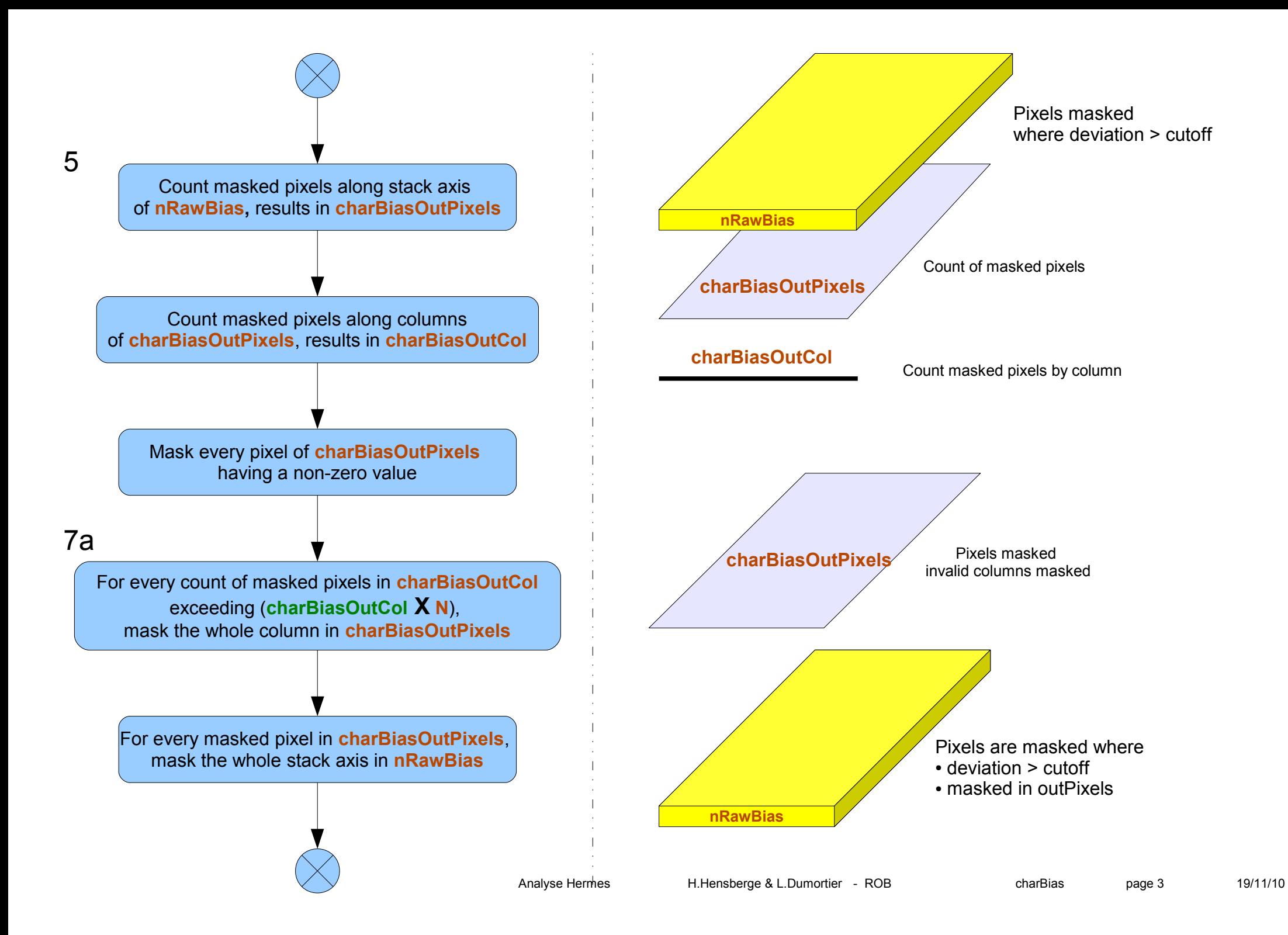

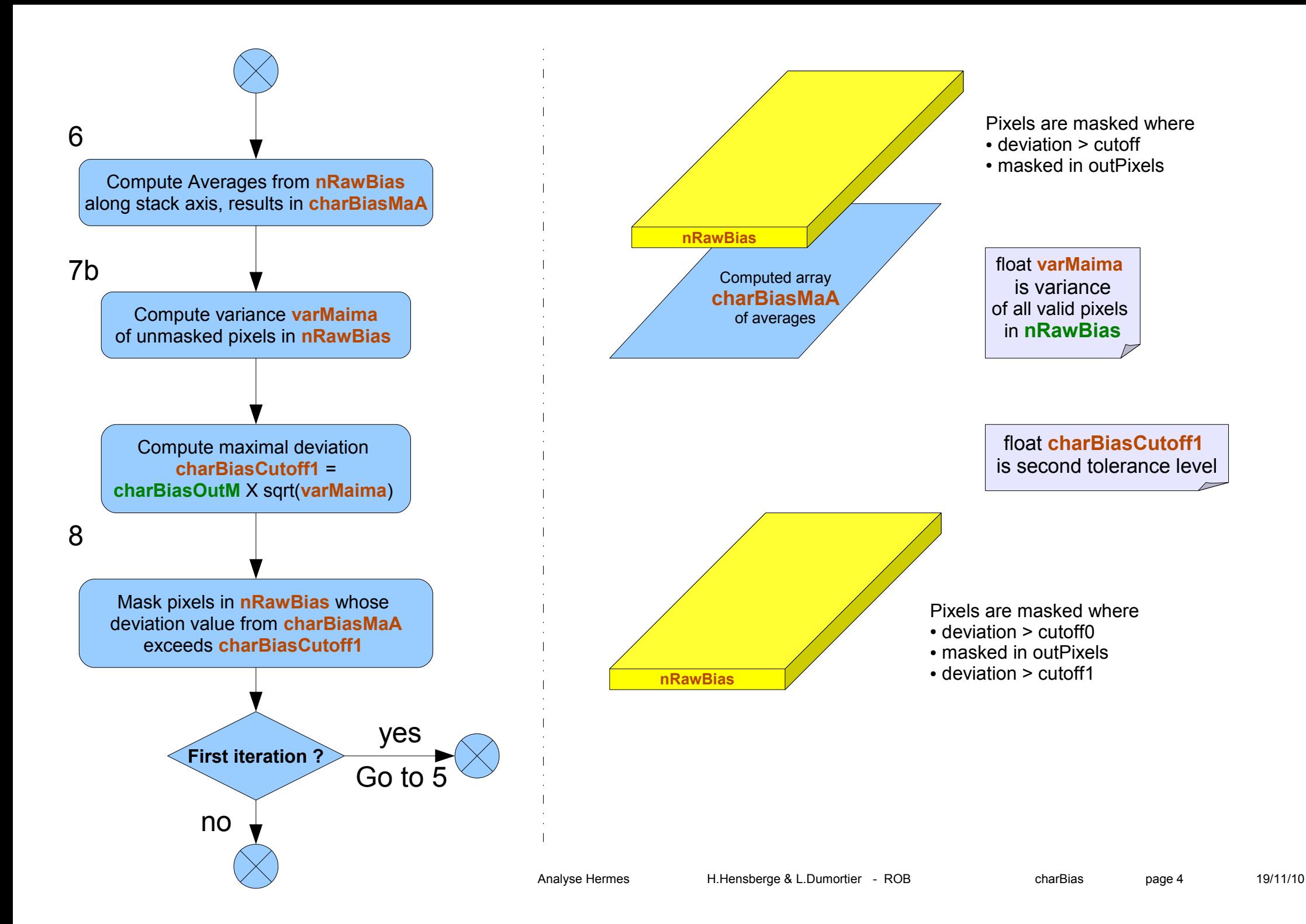

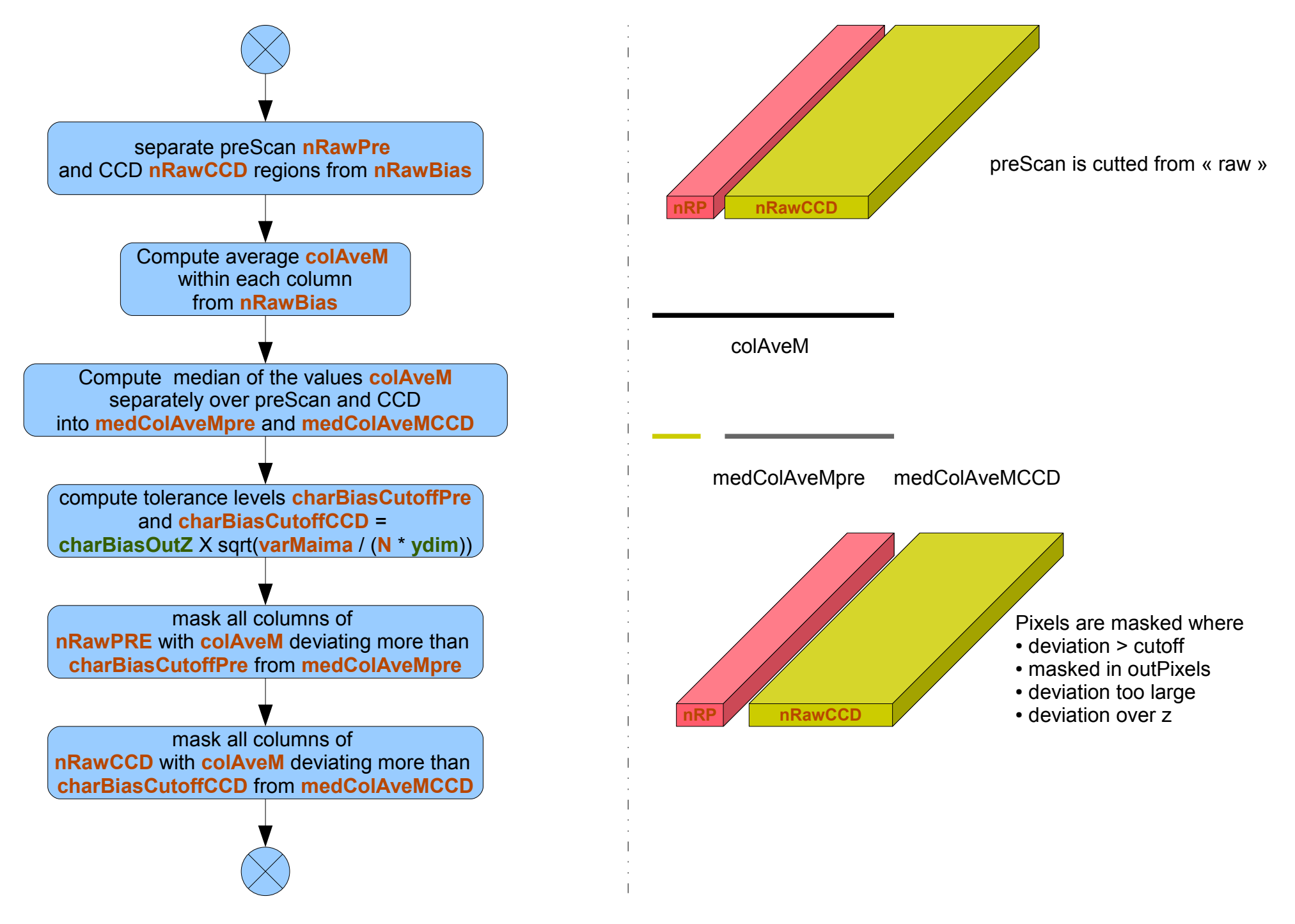

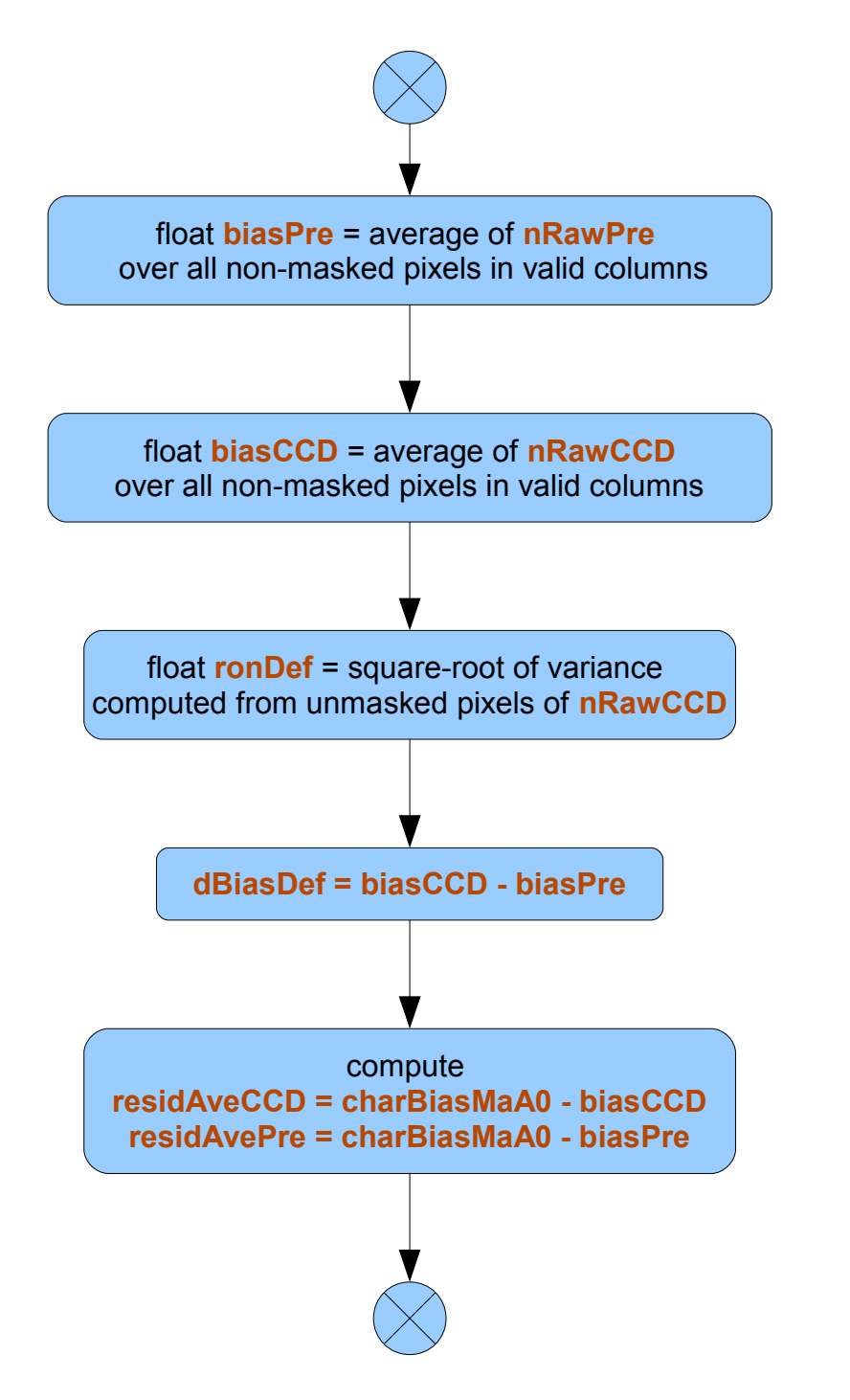

compute tolerance level **charBiasRon** = **charBiasOut** X **ronDef** / sqrt(**N**-1)

compare **avemCCD** to **residAveCCD** compare **avemPre** to **residAvePre** note number of outliers per column in **nPixOut** compute maximum deviation in each column **maxResidAve** = max{residAve / residAve} !!!

For instrument follow-up purposes and later extension of analysis to a larger number of frames, compute for each pixel variance over N input frames around **biasPre** or **biasCCD**, depending on which pixel is considered. Store those values.

### Manual adjustment in the beginning. could be largely automated later.

For columns with maxresidave $(c)$  > 2.0 rondef and npixout(c)  $> 0.01$  ydim [ydim = ydimccd or ydimpre] an interactive check of the distribution of rejected pixels is useful. It may be necessary to reject the whole tail behind a very hot pixel. This is easier done interactively than by complex programming.  $[charbiashot = 2.0, charbiasbad = 0.01]$ **Interactive final definition of mask mhot**.

A frame residave"date" with the deviations in the bias level is saved to the detector data base; also var"date" is saved with the data described; and the number of input bias frames is recorded with them. This permits consistency checks with later tests, or combination with future results.

•

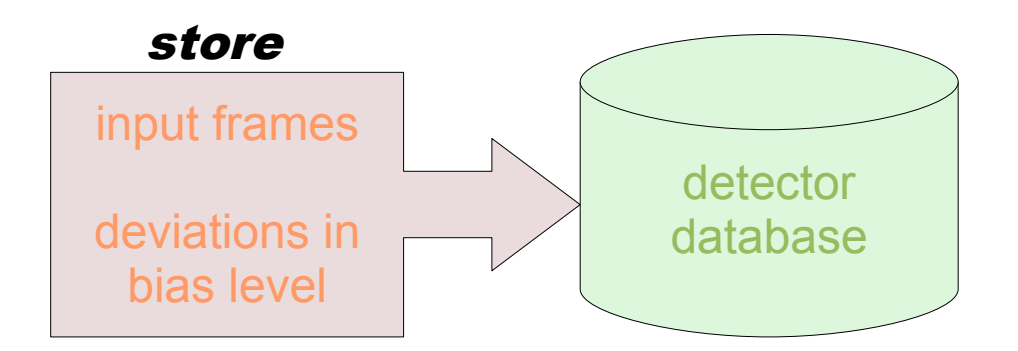

Useful analyses in optimizing the definition of the mask **mhot**: (a) histogram of residave"date" separately for: pre-scan and detector, separately for columns with npixout(c) < 3 and columns with more hot pixels or columns with bad stretches. (b) distribution of residave"date" values following behind strongly positive values.

## Definitions of terms

- **CCD camera** : Photosensitive device.
- **rawBias frame :** image taken from the CCD camera when it sees nothing. it includes the CCD region and the prescan region.
- **CCD region :** the CCD sensitive area where images will come from.
- **prescan region :** reader region near the CCD region where no image will never come from.
- **CCD columns :** the columns of the **CCD region.**
- **prescan columns :** the columns of the **prescan region.**
- **Stack :** 3D collection of same-sized images.
- **Stack axis :** refers to the same  $(x, y)$  coordinates for every image on the stack. It counts from 0 to the number of images  $-1$
- **Masked array :** special arrays where points can be « masked ». Masked points will no longer been used in calculations.

#### Names used for parameters

- **N** : Number of rawBias frames taken to determine the noise to be cut from real images.
- **charBiasVarMin :** float. Values above that level wil be used to compute median of variances .
- **charBiasOut0 :** float. Value used to compute tolerance level.
- **charBiasOutM :** float. Value used to compute maximal deviation .
- **charBiasOutCol :** integer. Used to find out bad columns.
- **charBiasOutZ :** float. Value used to compute tolerance level.
- **xdim, ydim :** integers. dimension of the ccd.

## Variables in order of appearance

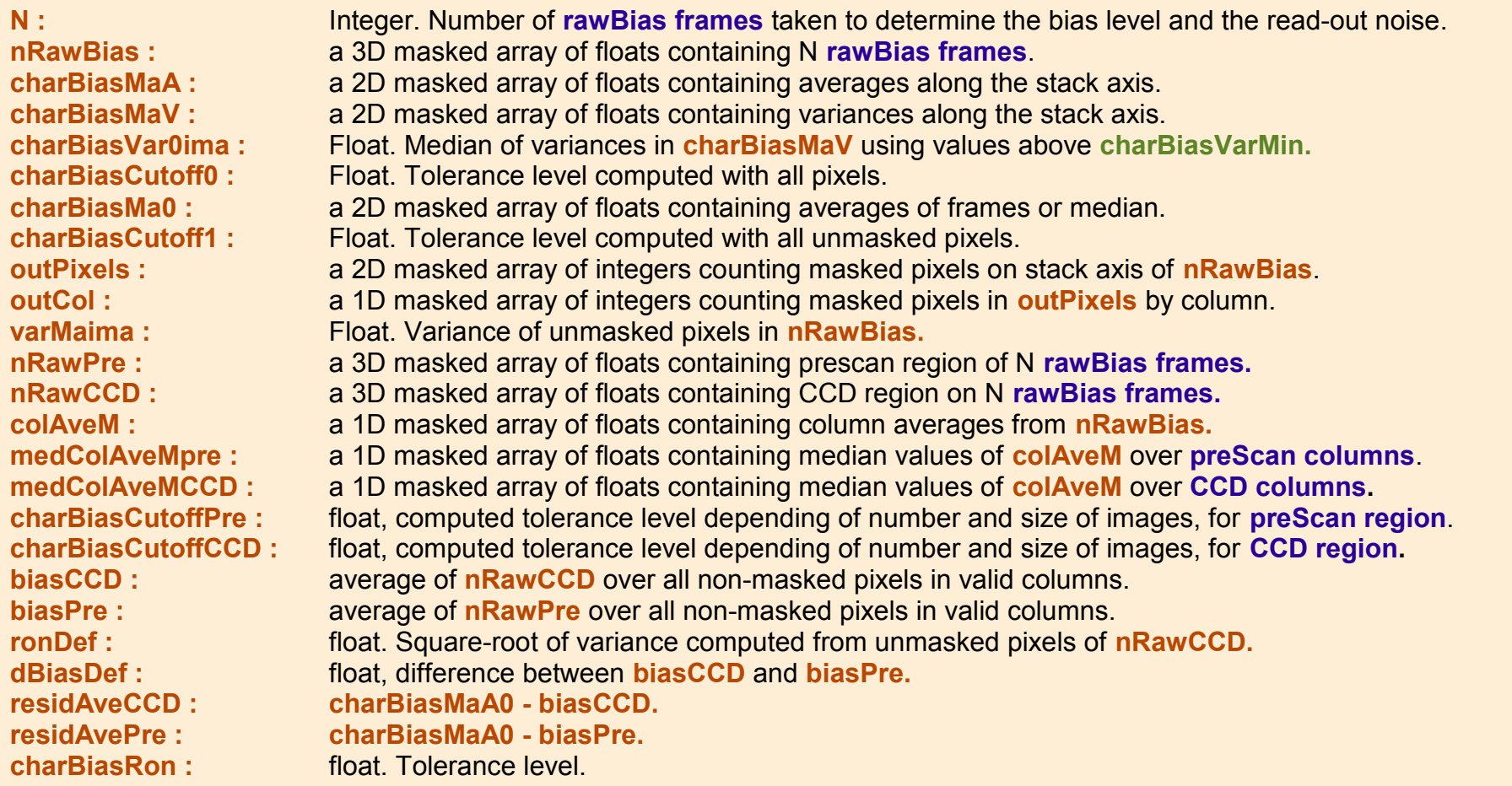

# Objects Model

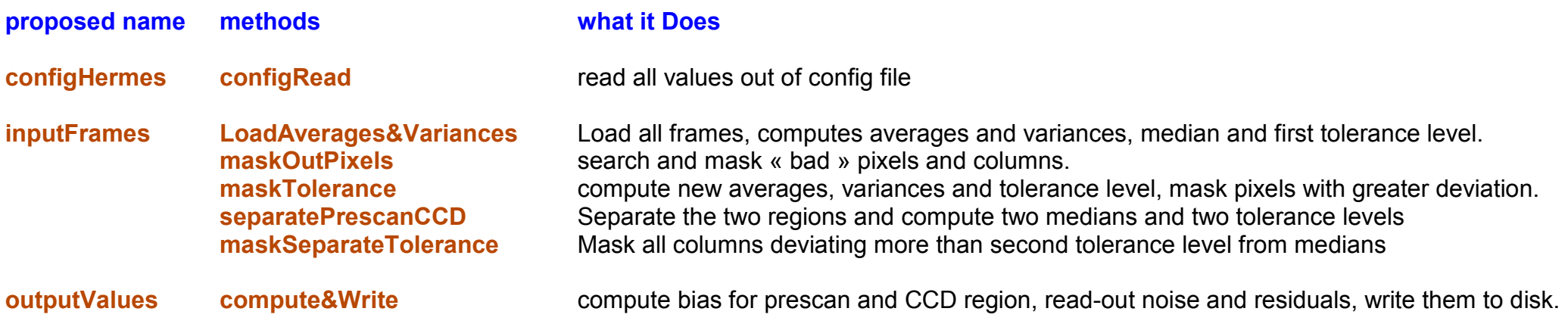